## 2001 10 24 25

 $900-1$ 

 $*$ Wang Chi Ling\*  $\mathcal{A}$ 

 $\star$  $\star$  $\mathcal{L}$ 

 $\ast$ Wang Chi Ling \*

 $\ast$  $\ast$ 

http://protist.i.hosei.ac.jp/PDB/contributors\_J.html contributors\_E.html

 $*$ 

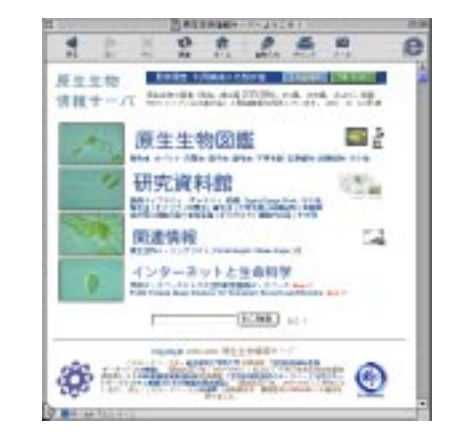

「<sub>の</sub>生物情報サーバ」ということがある。<br>コード

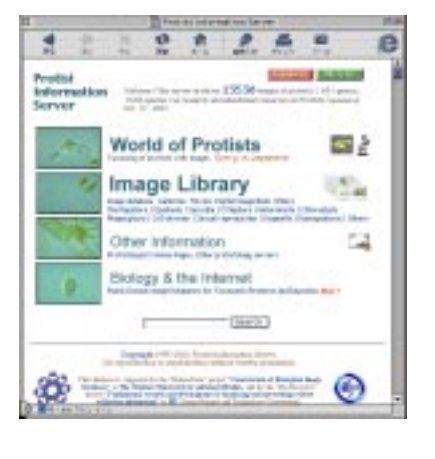

1

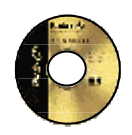

## http://protist.i.hosei.ac.jp/Science\_Internet/gakushin/ImageDB.html

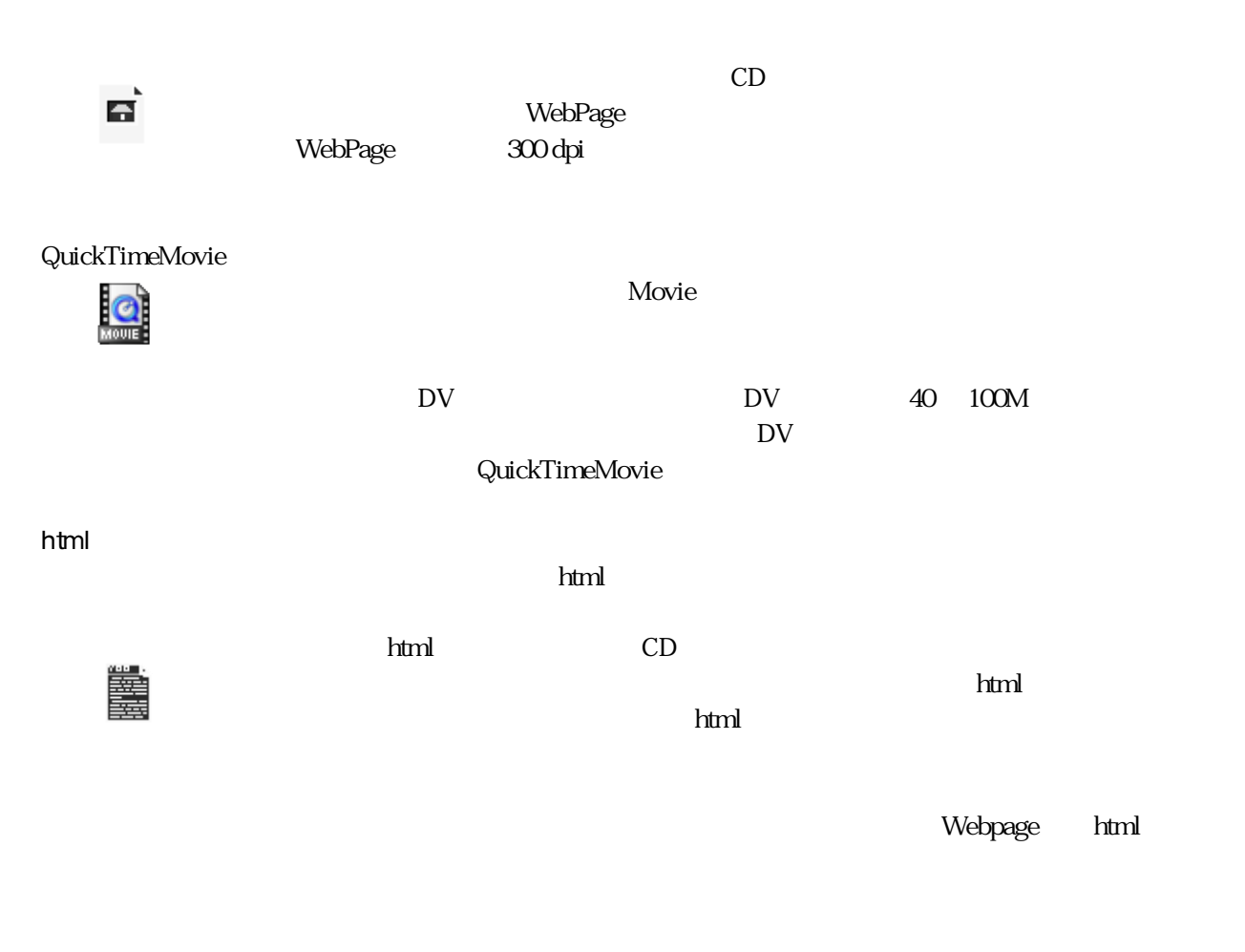

データベース全体の html ファイル数は,推定でおよそ3万個強となる。

「原生物情報サーバ」について、

Books by

WebPage

Digital Image

「原生物情報サーバ」について、

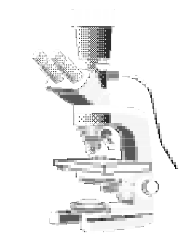

PhotoCD GraphicConverter jpg

jpg and PhotoCD PCD PCD

O1.jpg 99.jpg

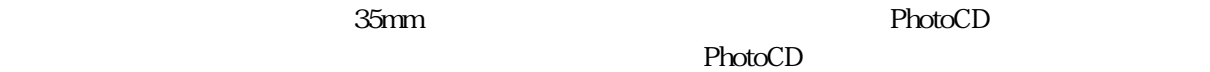

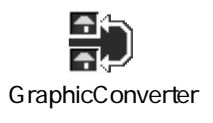

PhotoCD

 $\mathsf{PhotoCD}$ 

 $01 \quad 99$  html 例:<a href="PCD1234/htmls/01.html"><img src="PCD1234/Z/01.jpg" border="0"></a> <a href="PCD1234/htmls/02.html"><img src="PCD1234/Z/02.jpg" border="0"></a> <a href="PCD1234/htmls/03.html"><img src="PCD1234/Z/03.jpg" border="0"></a> <a href="PCD1234/htmls/04.html"><img src="PCD1234/Z/04.jpg" border="0"></a>

 $01 \quad 99$ 

 $\mathrm{PDB}A$ mage  $\mathrm{PDB}A$ WebPage にんちょうかん しょうしょう しゅうしゅう しゅうしゅう しゅうしゅう しゅうしゅう しゅうしゅう しゅうしゅう しゅうしゅう しゅうしゅう しゅうしゅう

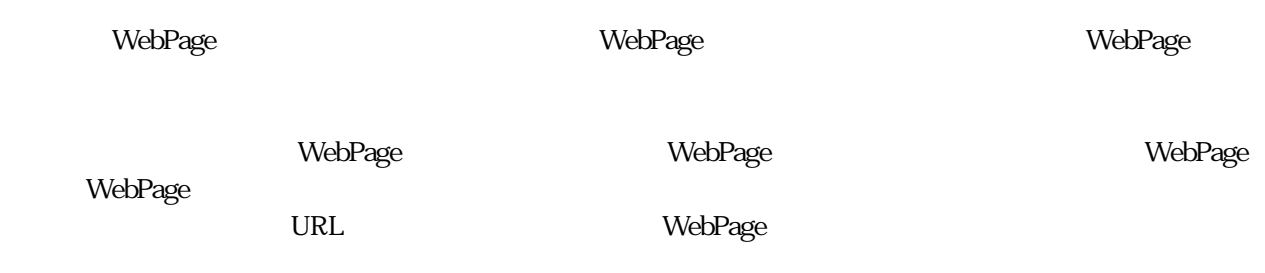

 鞭毛虫類:http://protist.i.hosei.ac.jp/PDB/Images/Protista/Mastigophora.html オパリナ類:http://protist.i.hosei.ac.jp/PDB/Images/Protista/Opalinata.html 肉質虫類:http://protist.i.hosei.ac.jp/PDB/Images/Protista/Sarcodia.html 繊毛虫類:http://protist.i.hosei.ac.jp/PDB/Images/Protista/Ciliophora.html 不等毛類:http://protist.i.hosei.ac.jp/PDB/Images/Protista/Heterokonta.html 緑藻類:http://protist.i.hosei.ac.jp/PDB/Images/Protista/Chlorophyta.html 真菌類:http://protist.i.hosei.ac.jp/PDB/Images/Protista/Eumycota.html

data upload

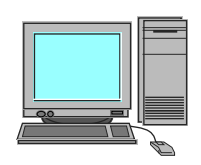

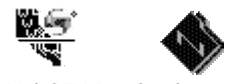

「原生物情報サーバ」について、

WebSTAR Synk 2.5.2

 $M$ acintosh  $M$ acintosh  $M$  $Mac$  OS  $TCPAP$ 

Macintosh G3

WebSTAR をインストールして Web サーバとして稼動させている。

 $\rm ON$  on the other constants of  $\rm M\alpha$  circuit  $\rm M\alpha$ update Synk 2.5.2 by Randall Voth

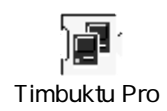

 $M$ acint $\alpha$ sh  $M$ acint $\alpha$ sh  $M$ Timbuktu Pro

 $\,$  Synk 2.5.2  $\,$ update Text update Text update Text SwitchBack 3.3J, Glendower Software

SwitchBack 3.3J

「原生物情報サーバ」について、

WebPage WebPage html

vebPage header structure and the structure of the structure of the structure of the structure of the structure<br>A whore the structure of the structure of the structure of the structure of the structure of the structure of t Author, Keywords, Description Organism

WebPage

Copyright

WebPage

WebPage webPage the WebPage webPage that the WebPage is the WebPage  $\alpha$ WebPage

WebPage **Lack MebPage** 

 $table$ 

Copyright

WebPage

**Lack University According to the University of the University According to the University of the University Or** 

WebPage ここでは、それはそれはそれには、それはそれはそれにはそれにはそれにものである。<br>ここはそれにはそれにはそれには、それはそれにもこれには、それはそれには、それはそれにものである。<br>それは、それはそれには、それはそれは、それはそれは、それはそれは、それはそれは、それはそれは、それはそれは、それはそれはそれは、それはそれはそれは、それはそれはそれは、それはそれは、それはそれはそれは、それはそれはそれは

table

 $\lambda$  $\lim$  html  $JChecker2$ 

 $\alpha$  WebPage  $\alpha$ 

あいう<br>ネズー

Yooichi Tagawa YooEdit

 $URL$ 

YooEdit 1.0sv JChecker2 Big Brother

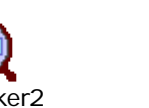

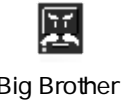

 $B$ ioCrawler  $\sim$ 

「原生物情報サーバ」について、

SiteSearch

**BioCrawler** 

**BioCrawler** 

例:http://protist.i.hosei.ac.jp/search/search\_PDB.html

Copyright

 $\rm WebPage$ 

Google なんとうしょう しょうしゅうしゅぎ しゅうしゅうしゅう しゅうしゅうしゅう しゅうしゅうしゅうしゅうしゅうしゅう

Google AltaVista

 $\blacksquare$  SiteSearch  $\blacksquare$ 

 $BRNet$ 

 $\rm Google$ 

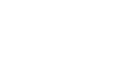

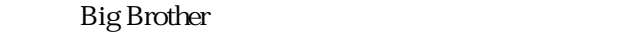

 $\nu$ pload  $\nu$ 

 $M$ acintosh external galaxy  $G3$  ,  $24$ 

 $1/10$  in the set of the set of the set of the  $1/10$  set of the  $2/10$  set of the  $2/10$ 

「原生物情報サーバ」について、

 http://protist.i.hosei.ac.jp/PDB/copyright\_J.html http://protist.i.hosei.ac.jp/PDB/copyright\_E.html

 $URL$ 

http://protist.i.hosei.ac.jp/ProtistInfo/Records/index.html

 $CD$ -ROM

 $CD-ROM$ 

URL

 http://protist.i.hosei.ac.jp/ProtistInfo/Records/users.html http://protist.i.hosei.ac.jp/Science\_Internet/TI\_2001E/sec\_05.html

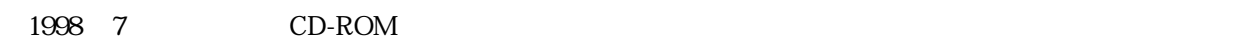

 $CD-ROM$ 

 $\text{DVD-ROM}$  . DVD-ROM  $\text{DVD-ROM}$ 

## Current Web Contents

「原生物情報サーバ」について、

Yahoo.JAPAN

and URL extended using the URL and the Second URL and the Second URL and Second URL and Second URL and Second U http://protist.i.hosei.ac.jp/ProtistInfo/Records/evaluation.html

webPage webPage webPage t WebPage のランクサービス しゅうしゃ しゅうしゃ いっとの WebPage しんしゅうしょう しんしゅうしょう しんしゅうしょう しんしゅうしょく

Google http://www.google.com/ . PageRank としては、これに「情報」ということに「情報」ということによる。PageRank とは、これには「情報」を行なっている。

このような、WebPage タックがある。また、そのサイトを取得することがある。そのほど、その WebPage ないしゃ WebPage ないしゃ WebPage かんしょう

## Googleの検索により上位にランクされれば,それなりに学術サイトとして世界から認められているとみな

2001 10 22 Google page page page 2001 10 22 Roogle Codosiga 149 2 Mastigamoeba 224 2 Cryptomonas 1,160 2 Chilomonas 529 1 Euglena 10,800 3 Euglena gracilis 2,340 11 Euglena deses 142 1 Euglena spirogyra  $899$  3 Phacus 819 2 Peranema 508 508 Peranema trichophorum 110 2 Entosiphon 517 2 Actinophrys 361 4 Ciliophrys 62 1 Amoeba 80,800 28 Amoeba というソフトがあるため Amoeba proteus 1,520 1 Mayorella 603 2 Mayorella penardi 43 1 Cochliopodium 191 191 Arcella 4690 8 Arcella vulgaris 209 2 Arcella gibbosa  $71$  1 Difflugia  $749$  1 Vampyrella 314 1 Euglypha 1 491 1

Google

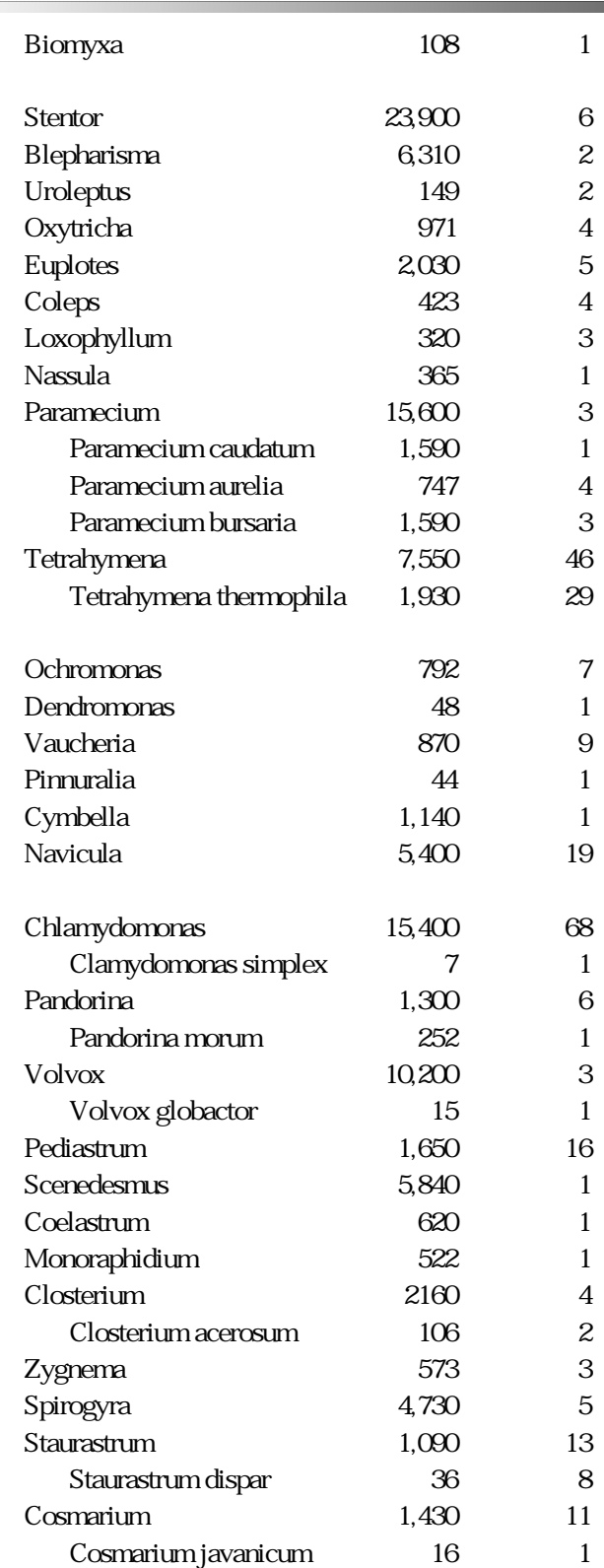

Tetrahymena Chlamydomonas  $\blacksquare$ 

Amoeba **on the amoeba** and a Amoeba example and Amoeba example a series are seen as a series of  $\mathbb{R}$  and  $\mathbb{R}$ 

WebPage  $\blacksquare$ 

「原生物情報サーバ」について、

 $1/1,520$ 

<u>URL</u> URL 2008 http://protist.i.hosei.ac.jp/whatsnew.html

「原生物情報サーバ」について、